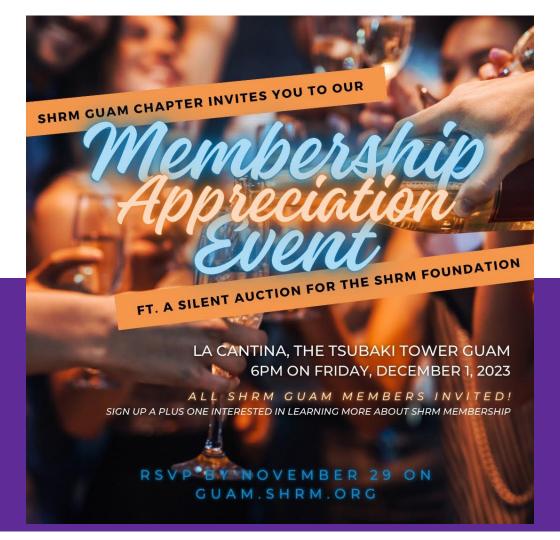

## Efficiency Unlocked

Essential Excel Tools for Non-Finance Professionals

Survey: Rate your proficiency level in Excel.

Go to menti.com and use code 8466 7978

To ask questions...

# Go to menti.com and use code 8466 7978

#### What we'll cover today

- Shortcuts throughout presentation
- Excel Navigation
- Data entry basics
- Formulas (Calculations, Text, Logical)
- Working with large amounts of data
- Formatting
- Charts
- Non Excel things

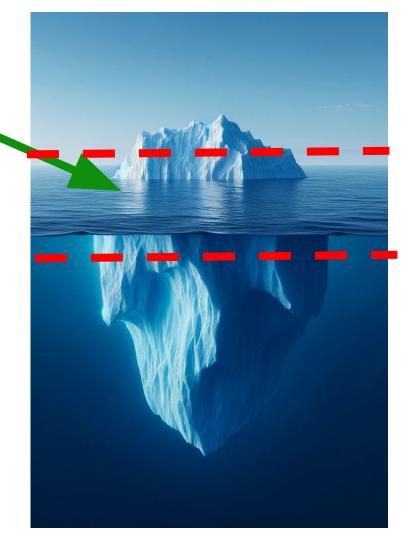

### My Excel Story

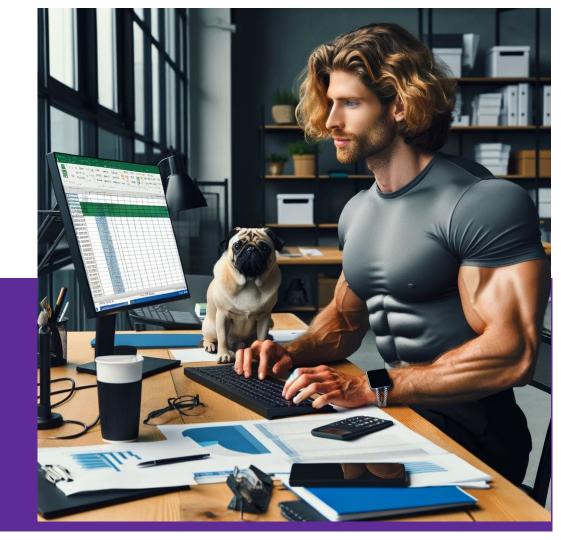

#### **HR Professionals**

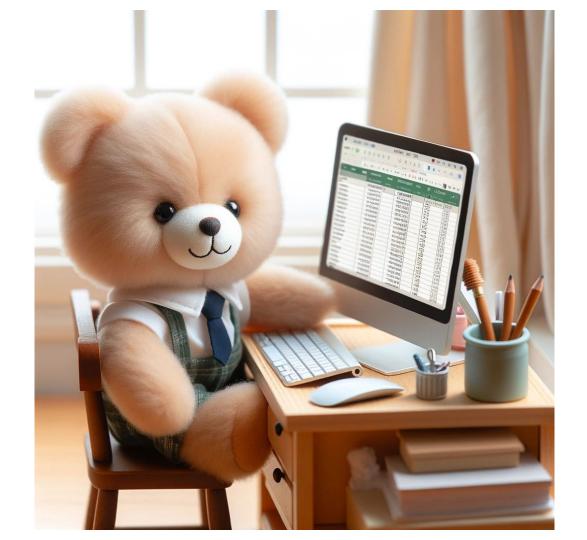

#### **Keyboard shortcuts**

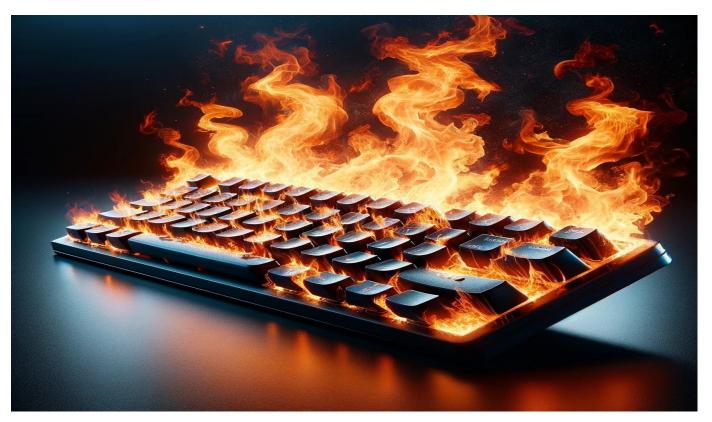

#### **Excel Navigation**

- Excel Ribbon & shortcut tips w/
  Alt Key
- Zooming in/out w/ mouse scroll
- H Scroll CTRL + Shift + Scroll
- CTRL + 1 to format cells
- Status bar
- CTRL + Pg Up/Down worksheets
- CTRL + Z and CTRL + Y

- Right Click to see all sheets
- Hide Ribbon CTRL + F1
- AutoFit Rows and columns
- Highlight Rows Shift+Space
- Highlight Cols CTRL + Space
- Copy a worksheet CTRL + drag
- Saving with a password
- Alt + Enter
- Moving around w/ shortcuts

#### **Data Entry Basics**

- F2 to edit the cells
- Data Validation
- See all formulas (CTRL + `)
- Hour Equiv, copy down
- Clipboard History

- Flash Fill (e.g. First names)CTRL + E
- Fill Series

#### Relative v. Absolute Reference - F4 and the \$

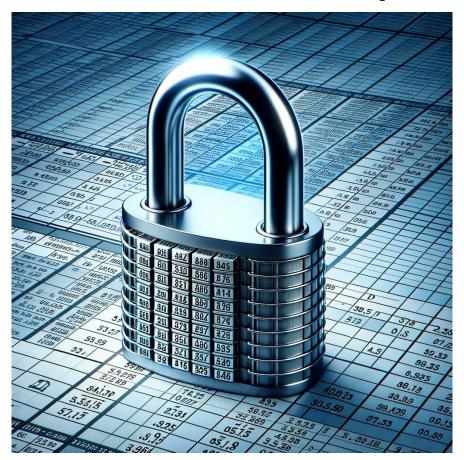

#### Time for some Excel Formulas!

- Date Formulas
- Text Formulas
- Moving things around
- Lookup Formulas
- Logical
- Calculation Formulas

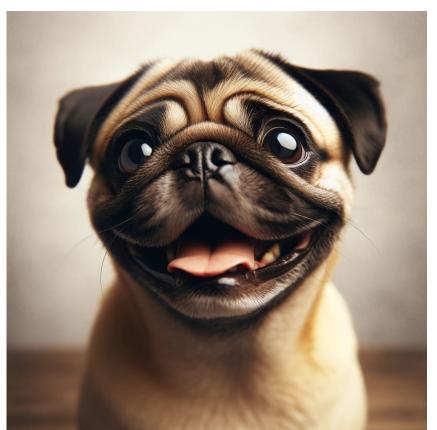

#### **Working with Data**

- Data Filters CTRL+Shift+L
- "Tables" in Excel (CTRL + T)
- Slicers (Insert>Slicer)
- Pivot Tables Alt, N, V, T

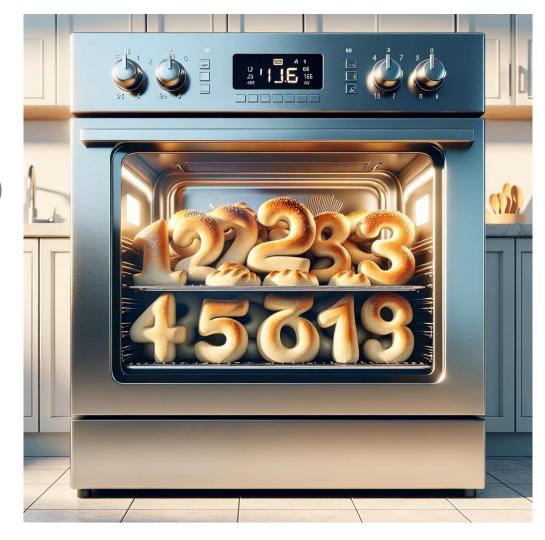

#### Formatting (CTRL +1)

- Dates (custom)
- Colors/Fills
- Format Painter
- Format Painter double click
- Locked Cells for protection

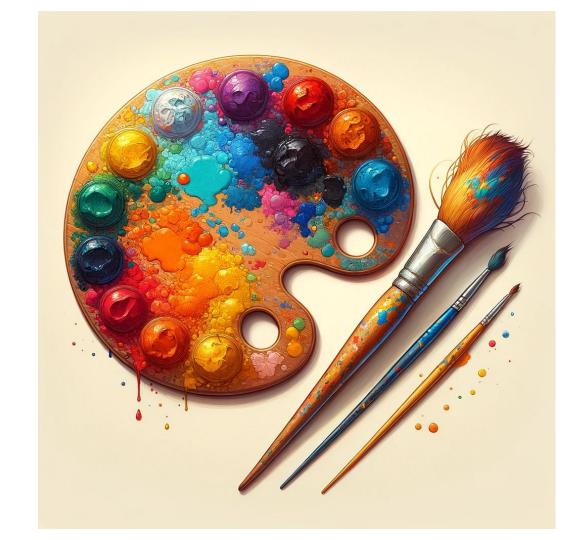

#### **Charts**

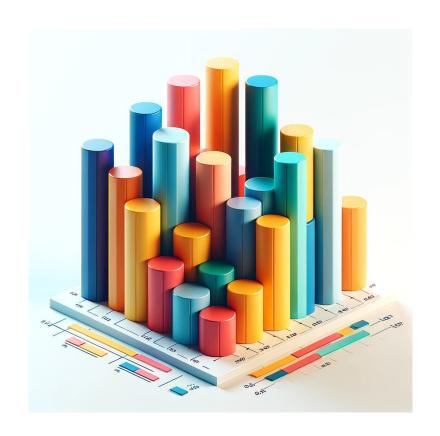

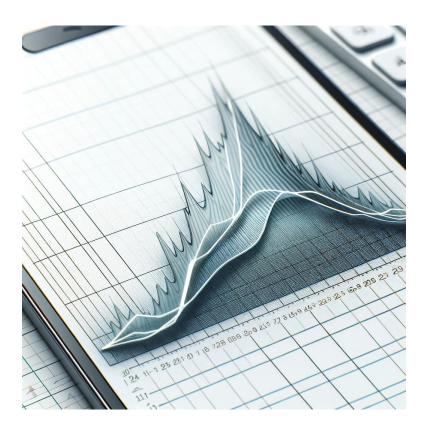

# Bonus non-Excel things

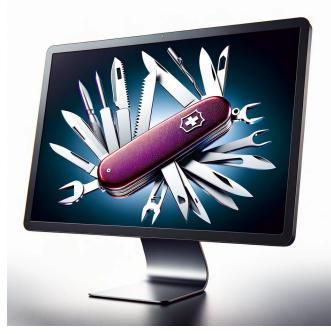

- Snagit
- Emoji shortcuts
- Clipboard history
- Text Expander